# **Multi-Dimensional Arrays**

**1**

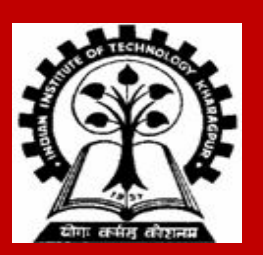

# **Two Dimensional Arrays**

**We have seen that an array variable can store a list of values.**

**Many applications require us to store a table of values.**

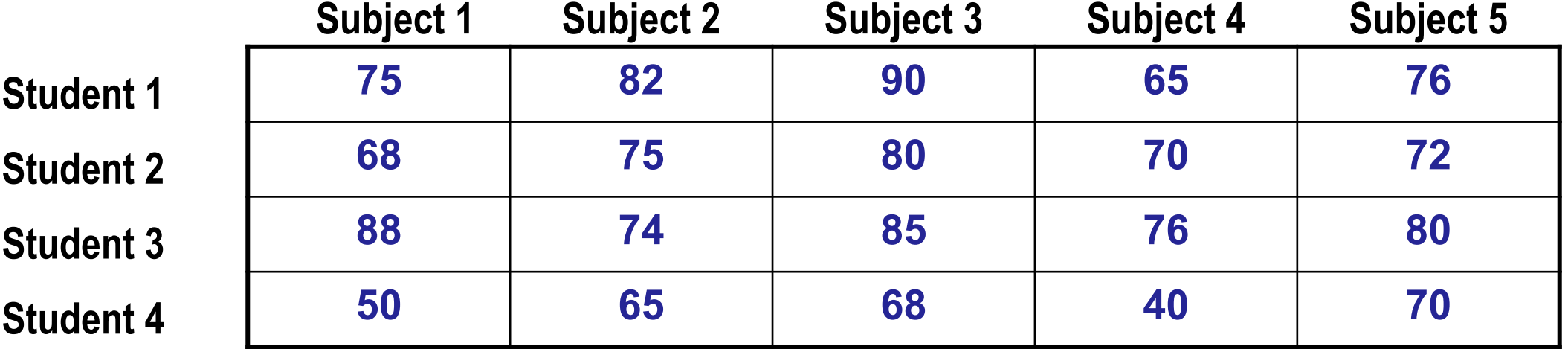

# **Two Dimensional Arrays**

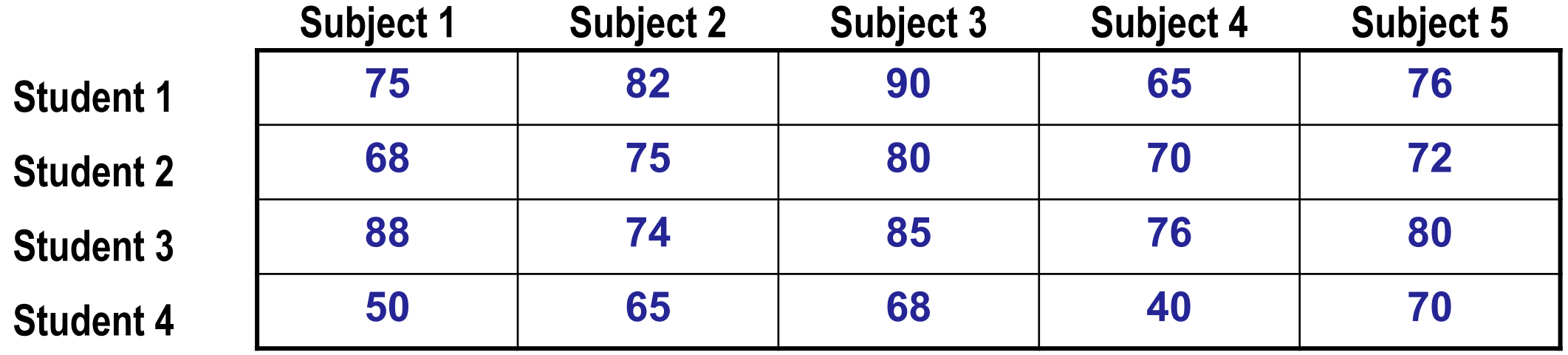

**The table contains a total of 20 values, five in each line.**

**• The table can be regarded as a matrix consisting of four rows and five columns.**

**C allows us to define such tables of items by using two-dimensional arrays.**

# **Declaring 2-D Arrays**

**General form:**

```
 type array_name[row_size][column_size];
```
**Examples:**

```
 int marks[4][5];
```

```
float sales[12][25];
```

```
double matrix[100][100];
```
**First index indicates row, second index indicates column.**

**Both row index and column index start from 0 (similar to what we had for 1-d arrays)**

# **Declaring 2-D Arrays**

#### **int m[4][5];**

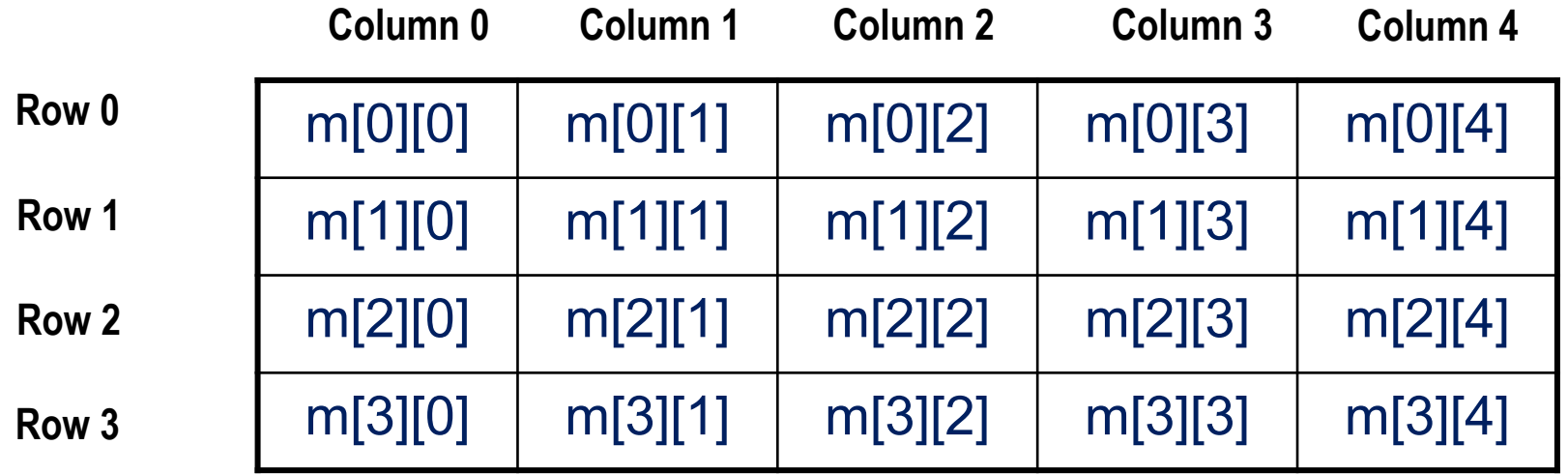

# **Accessing Elements of a 2-D Array**

**Similar to that for 1-D array, but use two indices.**

- **• First index indicates row, second index indicates column.**
- **• Both the indices should be expressions which evaluate to integer values.**

**Examples:**

```
\mathbf{x}[\text{m}][\text{n}] = 0; c[i][k] += a[i][j] * b[j][k];
 val = sqrt( arr[j*3][k+1] );
```
## **How is a 2-D array stored in memory?**

**Starting from a given memory location (starting address of the array), the elements are stored row-wise in consecutive memory locations.**

- **• x: starting address of the array in memory**
- **• c: number of columns**
- **• k: number of bytes allocated per array element, e.g., sizeof(int)**

**• a[i][j] is allocated memory location at address x + (i \* c + j) \* k**

 a[0][0] a[0][1] a[0][2] a[0][3] a[1][0] a[1][1] a[1][2] a[1][3] a[2][0] a[2][1] a[2][2] a[2][3] **Row 0 Row 1 Row 2**

## **Array Addresses**

```
int main()
 {
  int a[3][5];
  int i, j;
  for (i=0; i<3;i++)
   {
     for (j=0; j<5; j++) 
       printf ("%u\n", &a[i][j]);
    printf ("\n");
   }
  return 0;
 }
```
#### **Output**

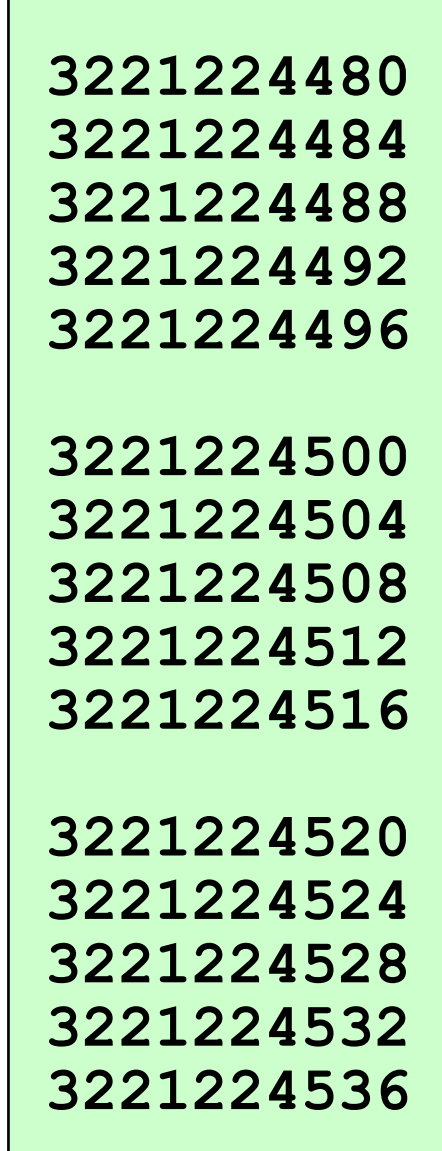

# **How to read the elements of a 2-D array?**

**By reading them one element at a time**

```
 for (i=0; i<nrow; i++)
    for (j=0; j<ncol; j++)
        scanf ("%f", &a[i][j]);
```
- **• The ampersand (&) is necessary.**
- **• The elements can be entered all in one line or in different lines.**

**We can also initialize a 2-D array at the time of declaration:**

```
int a[MAX ROWS][MAX COLS] = { {1,2,3}, {4,5,6}, {7,8,9}};
```
# **How to print the elements of a 2-D array?**

**By printing them one element at a time.**

 **}**

```
 for (i=0; i<nrow; i++) 
    for (j=0; j<ncol; j++) 
    printf ("%f ", a[i][j]);
```
**This will print all elements in one line.**

```
 for (i=0; i<nrow; i++) { 
    for (j=0; j<ncol; j++) 
       printf ("%f ", a[i][j]);
   printf("\n");
```
**This will print the elements with one row in each line (matrix form).**

# **Example: Matrix addition**

```
int main()
```
**{**

```
 int a[100][100], b[100][100],
            c[100][100], p, q, m, n;
```

```
 printf ("Enter dimensions: ");
 scanf ("%d %d", &m, &n);
```

```
 for (p=0; p<m; p++)
     for (q=0; q<n; q++)
        scanf ("%d", &a[p][q]);
```

```
 for (p=0; p<m; p++)
     for (q=0; q<n; q++)
        scanf ("%d", &b[p][q]);
```

```
 for (p=0; p<m; p++)
     for (q=0; q<n; q++)
         c[p][q] = a[p][q] + b[p][q]; for (p=0; p<m; p++)
 {
           for (q=0; q<n; q++)
             printf ("%d ", c[p][q]);
         printf ("\n");
     }
    return 0;
}
```
### **A 2-D array is an array or 1-D arrays, and so a row pointer**

```
#include <stdio.h>
int main ()
{
   int i, j, A[4][5] = { { 7, 14, 3, 16, 6}, {11, 5, 9, 13, 18},
                        { 2, 15, 20, 1, 19}, {10, 4, 12, 17, 8} };
  for (i=0; i<4; ++i) {
      for (j=0; j<5; ++j) printf("%p ", &A[i][j]);
      printf("\n");
    }
  printf("sizeof(A) = \$3lu, A = \$p, A + 1 = \$p\n, sizeof(A), A, A + 1);
  printf("sizeof(*A) = %3lu, *A = %p, *A + 1 = %p\n", sizeof(*A), *A, *A + 1);
  printf("sizeof(&A) = %3lu, &A = %p, &A + 1 = %p\n", sizeof(&A), &A, &A + 1);
   return 0;
```
#### **} Output**

**0x7ffc314fe100 0x7ffc314fe104 0x7ffc314fe108 0x7ffc314fe10c 0x7ffc314fe110 0x7ffc314fe114 0x7ffc314fe118 0x7ffc314fe11c 0x7ffc314fe120 0x7ffc314fe124 0x7ffc314fe128 0x7ffc314fe12c 0x7ffc314fe130 0x7ffc314fe134 0x7ffc314fe138 0x7ffc314fe13c 0x7ffc314fe140 0x7ffc314fe144 0x7ffc314fe148 0x7ffc314fe14c sizeof(A) = 80, A = 0x7ffc314fe100, A + 1 = 0x7ffc314fe114 sizeof(\*A) = 20, \*A = 0x7ffc314fe100, \*A + 1 = 0x7ffc314fe104 sizeof(&A) = 8, &A = 0x7ffc314fe100, &A + 1 = 0x7ffc314fe150**

# **Passing 2-d arrays to functions**

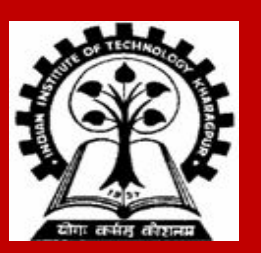

# **Passing 2-D arrays to functions**

**Similar to that for 1-D arrays.**

- **• The array contents are not copied into the function.**
- **• Rather, the address of the first element is passed.**

**For calculating the address of an element in a 2-D array, the function needs:**

- **• The starting address of the array in memory (say, x)**
- **• Number of bytes per element (say, k)**
- **• Number of columns in the array, i.e., the size of each row (say, c)**

**The above three pieces of information must be known to the function.**

**a[i][j] is located at memory**  address  $x + (i * c + j) * k$ 

#### **Example**

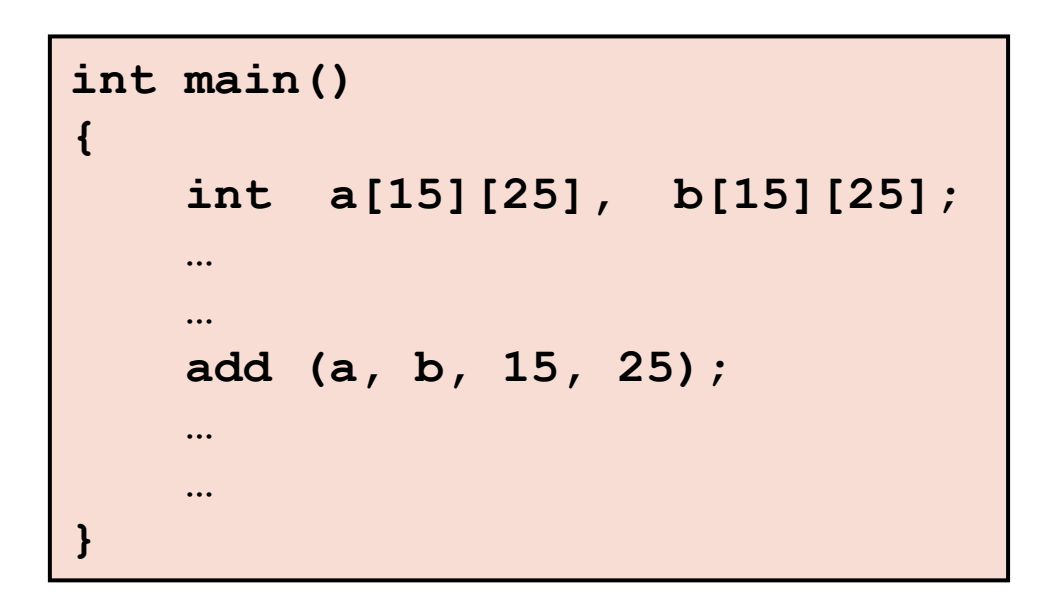

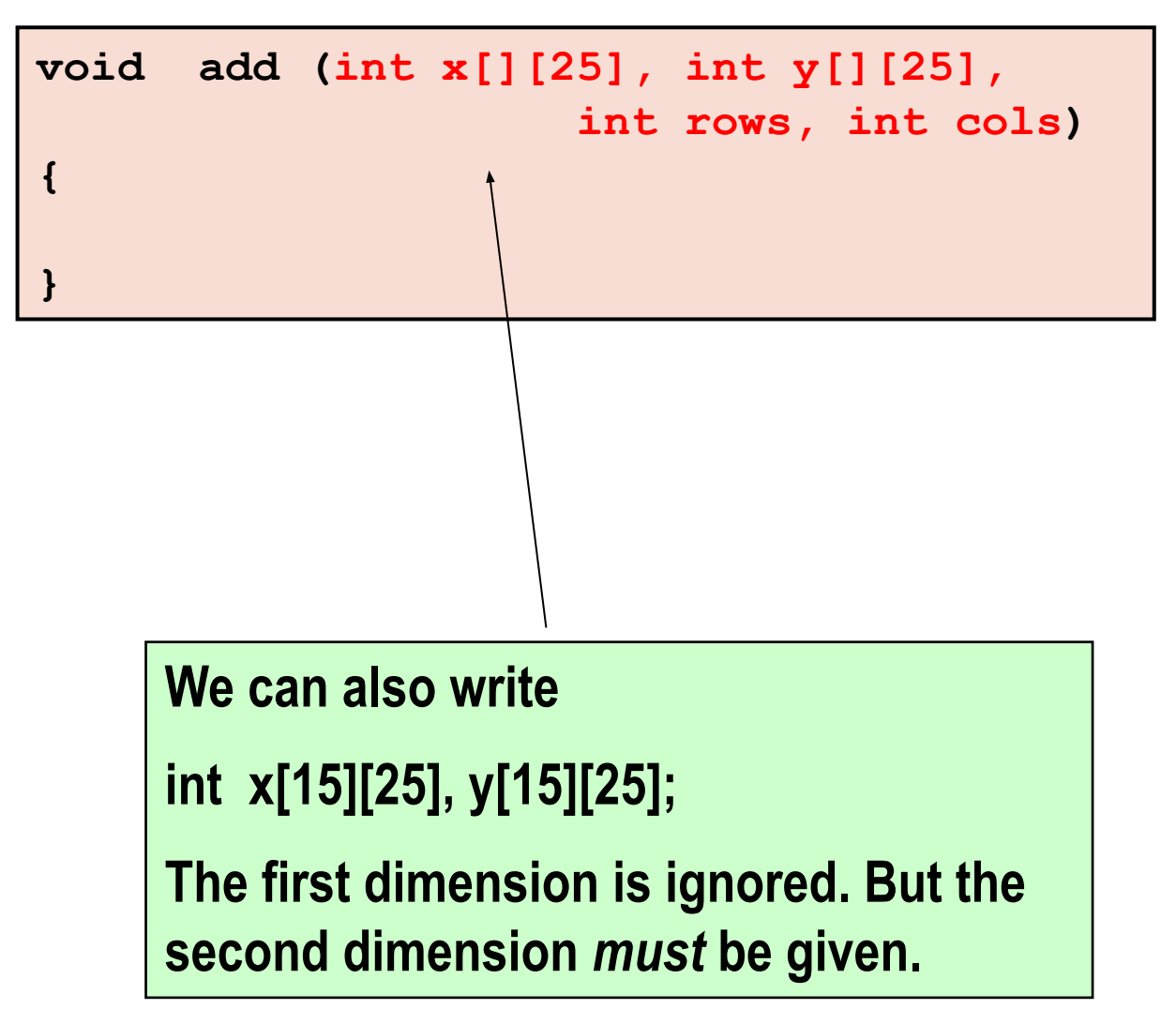

# **Example: Matrix addition with functions**

```
void ReadMatrix (int A[][100], int x, int y)
{
     int i, j;
     for (i=0; i<x; i++)
        for (j=0; j<y; j++)
           scanf ("%d", &A[i][j]);
}
```
**void AddMatrix( int A[][100], int B[][100], int C[][100], int x, int y) { int i, j; for (i=0; i<x; i++) for (j=0; j<y; j++)**  $C[i][j] = A[i][j] + B[i][j];$ **}**

# **Example: Matrix addition**

```
void PrintMatrix (int A[][100], int x, int y)
```

```
 int i, j;
 printf ("\n");
 for (i=0; i<x; i++)
 {
    for (j=0; j<y; j++)
        printf (" %5d", A[i][j]);
    printf("\n");
 }
```
**{**

**}**

```
int main()
```
**{**

**}**

```
 int a[100][100], b[100][100],
      c[100][100], p, q, m, n;
```

```
 scanf ("%d%d", &m, &n);
```

```
 ReadMatrix(a, m, n);
 ReadMatrix(b, m, n);
```

```
 AddMatrix(a, b, c, m, n);
```

```
 PrintMatrix(c, m, n);
 return 0;
```
# **Example:**

**}**

```
#include <stdio.h>
int main() {
   int a[15][25], b[15][25], c[15][25];
   int m, n;
   scanf ("%d %d", &m, &n); 
   for (p=0; p<m; p++)
      for (q=0; q<n; q++) 
         scanf ("%d", &a[p][q]);
   for (p=0; p<m; p++)
      for (q=0; q<n; q++) 
         scanf ("%d", &b[p][q]);
   add (a, b, m, n, c);
   for (p=0; p<m; p++) {
      for (q=0; q<n; q++) 
        printf("%f ", c[p][q]); 
     printf("\n");
 }
```

```
void add (int x[][25], int y[][25], int m, 
           int n, int z[][25])
```

```
 int p, q;
 for (p=0; p<m; p++)
   for (q=0; q<n; q++) 
     z[p][q] = x[p][q] + y[p][q];
```
**{**

**}**

**Note that the number of columns has to be fixed in the function definition.**

- **• There is no difference between void add( int x[ ][25], … ) and void add( int x[15][25], … )**
- **• Specifying the first dimension is not necessary, but not a mistake.**

## **Example: Transpose of a matrix**

```
#include <stdio.h>
void transpose (int x[][3], int n)
{
    int p, q, t;
    for (p=0; p<n; p++)
      for (q=0; q<n; q++)
 {
          t = x[p][q];x[p][q] = x[q][p];\mathbf{x}[\mathbf{q}][\mathbf{p}] = \mathbf{t};
 }
}
```

```
main()
```
**{**

 **}**

**}**

```
 int a[3][3], p, q;
```

```
 for (p=0; p<3; p++)
   for (q=0; q<3; q++)
     scanf ("%d", &a[p][q]);
```

```
 transpose (a, 3);
```

```
 for (p=0; p<3; p++)
 {
     for (q=0; q<3; q++)
       printf ("%d ", a[p][q]);
    printf ("\n");
```
# **Example: Transpose of a matrix**

```
#include <stdio.h>
void transpose (int x[][3], int n)
{
    int p, q, t;
    for (p=0; p<n; p++)
      for (q=0; q<n; q++)
 {
          t = x[p][q];x[p][q] = x[q][p];\mathbf{x}[\mathbf{q}][\mathbf{p}] = \mathbf{t};
 }
}
```

```
main()
```
**{**

 **}**

**}**

```
 int a[3][3], p, q;
```

```
 for (p=0; p<3; p++)
   for (q=0; q<3; q++)
     scanf ("%d", &a[p][q]);
```

```
 transpose (a, 3);
```

```
 for (p=0; p<3; p++)
 {
```

```
 for (q=0; q<3; q++)
   printf ("%d ", a[p][q]);
 printf ("\n");
```
## **The Correct Version**

```
void transpose (int x[][3], int n)
{
    int p, q, t;
   for (p = 0; p < n; p++) for (q = p; q < n; q++)
<b><i>{
         t = x[p][q];\mathbf{x}[p][q] = \mathbf{x}[q][p];x[q][p] = t; }
}
                                          10 20 30
                                          40 50 60
                                          70 80 90
                                          10 40 70
                                          20 50 80
                                          30 60 90
```
You may start the inner loop with  $q = p + 1$ 

# **Dynamically allocating 2-d arrays A brief discussion**

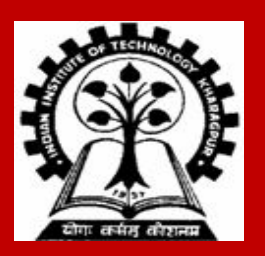

# **You may recall …**

**We have discussed the issue of dynamically allocating space for 1-D arrays**

**• Using malloc()library function.**

**int \*ptr; ptr = (int\*) malloc( 100 \* sizeof(int) );**

# **How to dynamically allocate a 2-d array?**

**Many variations possible:**

- **1. Fixed number of rows, but variable number of columns**
- **2. Variable number of rows, but fixed number of columns**
- **3. Both number of rows and columns variable**

**We will discuss only the first variation:** 

**Fixed number of rows, but variable number of columns**

### **Fixed number of rows, but variable number of columns**

**Let us assume the number of rows is fixed to 3.**

We can use an <mark>array of pointers</mark> of size 3, where the i<sup>th</sup> element of this array (a pointer) will point **to the i th row of the 2-d array.**

```
int *r[3], i, c;
printf ("Enter nos. of columns of the 2-d array:");
scanf("%d", &c); // each row will have c elements
for (i=0;i<3;i++)
  r[i] = (int *) malloc(c * sizeof(int)); // allocate i-th row
```
#### **Possible to have rows with different number of elements**

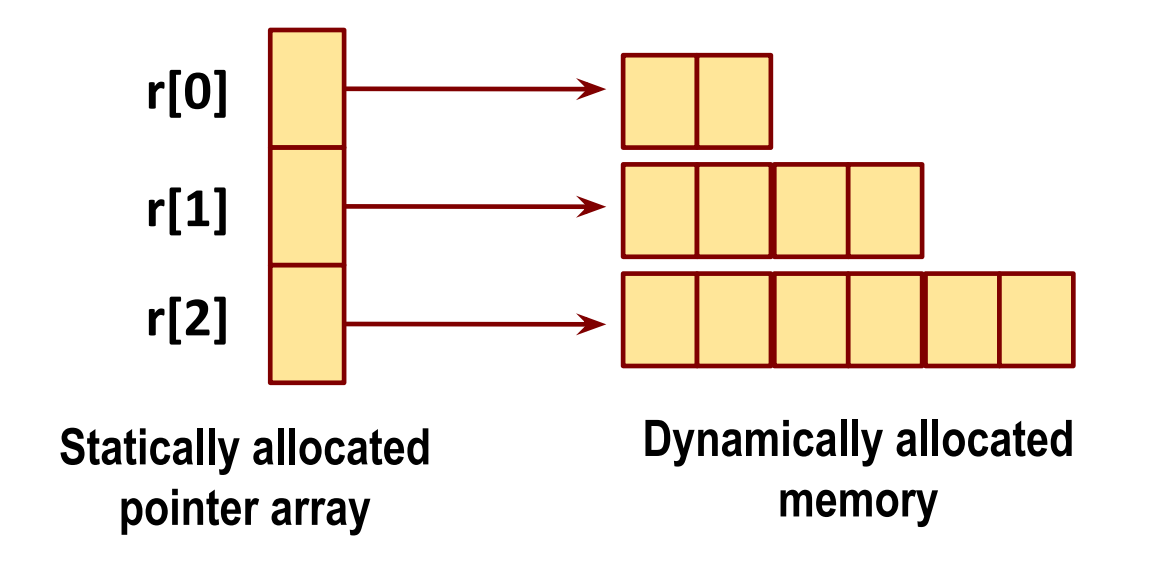

```
#include <stdio.h>
#include <stdlib.h>
int main()
{
   int *r[3], i, j, col;
   for (i=0; i<3; ++i) {
    col = 2 * (i+1);
     r[i] = (int *) malloc (col*sizeof(int));
     for (j=0; j<col; ++j) 
      \mathbf{r}[i][j] = i + j; }
 for (i=0; i<3; ++i) {
    col = 2 * (i+1); for (j=0; j<col; ++j)
        printf("%d ", r[i][j]); 
     printf("\n");
   }
   return 0;
}
```
#### **Output**

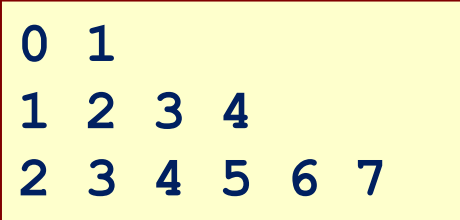

# **We have studied only 2-d arrays. C allows arrays of higher dimensions as well.**

# **Practice problems**

- **1. Write a function that takes an n x n square matrix A as parameter (n < 100) and returns 1 if A is an upper-triangular matrix, 0 otherwise.**
- **2. Repeat 1 to check for lower-triangular matrix, diagonal matrix, identity matrix.**
- **3. Consider a n x n matrix containing only 0 or 1. Write a function that takes such a matrix and returns 1 if the number of 1's in each row are the same and the number of 1's in each column are the same; it returns 0 otherwise.**
- **4. Write a function that reads in an m x n matrix A and an n x p matrix B, and returns the product of A and B in another matrix C. Pass appropriate parameters.**
- **5. Write a function to find the transpose of a non-square matrix A in a matrix B.**
- **6. Repeat the last exercise when the transpose of A is computed in A itself. Use no additional 2-d arrays.**

**For each of the above, also write a main function that reads the matrices, calls the function, and prints the results (a message, the result matrix etc.) <sup>29</sup>**

# **ADVANCED TOPICS**

#### **Pointers equivalent to two-dimensional arrays**

# **Generalization from one-dimensional arrays**

**Consider the statically allocated 1-d array:**

```
int A[20];
```
**A pointer that can browse through A is declared as:**

**int \*p;**

**Such a pointer can be allocated dynamic memory and freed as:**

```
p = (int *)malloc(20 * sizeof(int));
free(p);
```
- **● What are the analogous pointers for 2-d arrays that you have seen earlier?**
- **● How can these pointers be allocated and deallocated their own memory? 31**

### **What are our 2-d arrays?**

**We have seen two types of 2-d arrays:**

```
int A[10][20];
int *B[10];
```
**Both these arrays are statically allocated.**

- **● A is an array of arrays, and has no dynamic component.**
- **● B is an array of pointers. Individual pointers in B[] can be dynamically allocated.**

**As statically allocated arrays, both A and B suffer from the two standard disadvantages:**

- **● Waste of space**
- **● Inadequacy to handle larger than the allocated space**

**Dynamic versions of A and B overcome these shortcomings. <sup>32</sup>**

# **Dynamic version of A**

#### **int A[10][20];**

**A pointer matching A should be a pointer to an array of 20 int variables.**

```
But
```

```
int *p[20];
```
**declares an array of 20 int pointers, not a pointer to an array.**

**Three ways of defining the correct pointer equivalent to A:**

```
Method 1: int (*p)[20];
```
**Method 2: typedef int row[20]; row \*p;**

**Method 3: typeof(int [20]) \*p; // Not available in the original C specification**

**In all the cases, p is a** *single* **pointer.**

## **Dynamic version of B**

```
int B[10];
```
**B is an array of 10 int pointers. The equivalent pointer is a pointer to an int pointer.**

**int \*\*q;**

**A 2-d array declared by q is fully dynamic.**

- **● The number of rows can be decided during the run of the program.**
- **● The size of each row can also be decided** *individually* **during the run.**

Note: It is *illegal* to set  $q = A$ ; or  $p = B$ ; Expect segmentation fault if you do so (ignoring the **warnings issued by the compiler).**

# **Dynamic memory for p**

**p is a single pointer, and can be allocated and deallocated memory in a single shot.**

**● Method 1:**

**p = (int (\*)[20])malloc(10 \* 20 \* sizeof(int));**

- **● Method 2: p = (row \*)malloc(10 \* sizeof(row));**
- **● Method 3:**

**p = (typeof(int [20]) \*)malloc(10 \* 20 \* sizeof(typeof(int [20])));**

**Freeing requires only one call.**

```
free(p);
```
# **Dynamic memory for q**

**First, you allocate the required number of row headers, and then the rows individually.**

```
q = (int **)malloc(10 * sizeof(int *));
for (i=0; i<10; ++i)
  q[i] = (int *)malloc(20 * sizeof(int));
```
**Freeing is also a multi-step process.**

```
for (i=0; i<10; ++i) free(q[i]);
free(q);
```
**Note: Free the individual rows** *before* **freeing the array of row headers.**

#### **Example: Vandermonde matrices**

A Vandermonde matrix corresponding to  $n$  real-valued elements  $\boldsymbol{a}_0, \, \boldsymbol{a}_1, \, ... , \, \boldsymbol{a}_{n\text{-}1}$  is defined as:

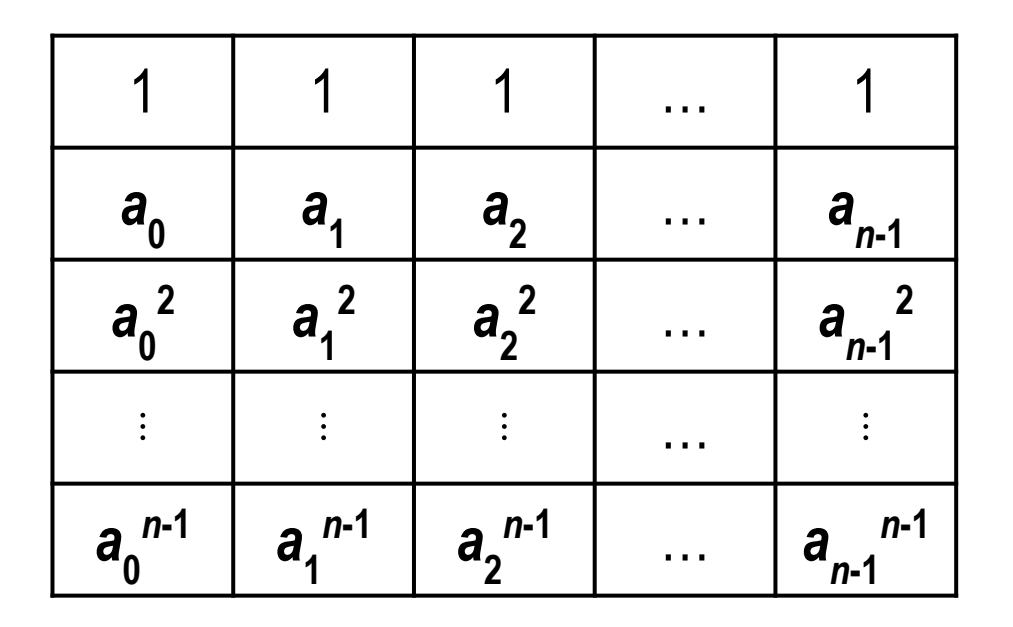

**An application works with Vandermonde matrices for** *n* **≤ 100. A static 2-d array would require a total storage of 100 x 100 = 10,000 cells. This leads to waste if** *n* **is small.**

We write a function genvdm(A,n) that obtains  $a_0$ ,  $a_1$ , …,  $a_{n-1}$  from the 1-d array A, and returns a **pointer to a dynamically allocated array of rows.**

**The row size must be fixed beforehand. But we can allocate exactly** *n* **rows to reduce wastage. 37**

#### **Dynamic memory for storing Vandermonde matrices**

```
#include <stdio.h>
#include <stdlib.h>
#define MAXDIM 100
double (*genvdm ( double *A, int n )) [MAXDIM]
{
   double (*p)[MAXDIM];
   int i, j;
   p = (double (*)[MAXDIM])malloc(n * MAXDIM * sizeof(double));
   for (i=0; i<n; ++i) {
      // i is an index in A, and a column in p. j is a row in p.
      p[0][i] = 1;
     for (j=1; j<n; ++j) p[j][i] = p[j-1][i] * A[i]; }
   return p;
}
void prnvdm ( double M[][MAXDIM], int n )
{
   int i, j;
  for (i=0; i<n; ++i) {
      for (j=0; j<n; ++j) printf("%10.5lf ", M[i][j]);
      printf("\n");
 }
} 38
```
# **Storage of Vandermonde matrices (continued)**

```
int main ()
{
   double A[MAXDIM], (*V)[MAXDIM];
   int n, i;
   printf("Enter dimension of V: "); scanf("%d", &n);
   printf("Enter %d elements: ", n);
   for (i=0; i<n; ++i) scanf("%lf", A+i);
   V = genvdm(A,n);
   prnvdm(V,n);
   exit(0);
}
                                                 Output
                         Enter dimension of V: 5
                         Enter 5 elements: -1 0.1 1.1 2.5 3.2
                             1.00000 1.00000 1.00000 1.00000 1.00000
                            -1.00000 0.10000 1.10000 2.50000 3.20000
                             1.00000 0.01000 1.21000 6.25000 10.24000
                            -1.00000 0.00100 1.33100 15.62500 32.76800
                             1.00000 0.00010 1.46410 39.06250 104.85760
Exercise: Free the 2-d 
memory allocated to V.
```
#### **Antisymmetric matrices**

A symmetric matrix is an n x n matrix with  $a_{ij} = a_{ji}$  for all *i*, *j*.

An antisymmetric matrix is an n x n matrix with  $a_{ij} = -a_{ji}$  for all *i*, *j*. Since  $a_{ji} = -a_{ji}$ , the main diagonal **is filled by 0. Moreover, the entries below the main diagonal can be obtained from the entries above the main diagonal.**

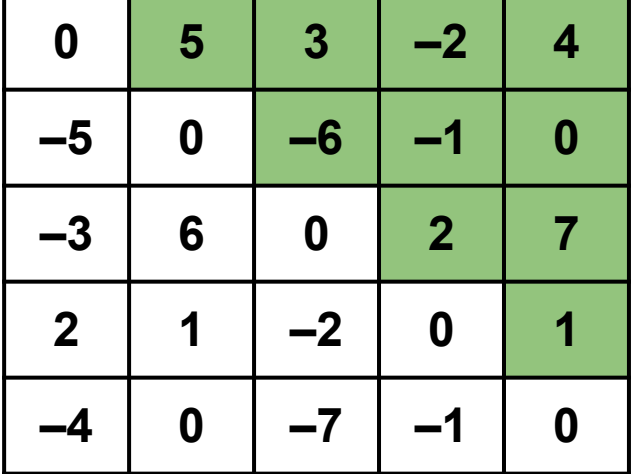

**We can use a fully dynamic 2-d array to store only the elements above the main diagonal.**

# **Compact storage of an antisymmetric matrix**

**The function genasm(n) returns a pointer to the "***array***" given n as input. Let us take** *a ij* **=** *i* **–** *j***.**

```
#include <stdio.h>
#include <stdlib.h>
int **genasm ( int n )
{
    int **q, i, j;
    q = (int **)malloc((n-1) * sizeof(int *));
    for (i=0; i<n-1; ++i) {
       q[i] = (int *)malloc((n-i-1) * sizeof(int));
       for (j=i+1; j<n; ++j) q[i][j-i-1] = i-j;
 }
    return q;
}
```
## **Storage of antisymmetric matrices (continued)**

**}**

```
void prnasm ( int *U[], int n )
{
    int i, j;
   for (i=0; i<n; ++i) {
       for (j=0; j<i; ++j) printf("%3d ", -U[j][i-j-1]);
      printf(" 0 ");
       for (j=i+1; j<n; ++j) printf("%3d ", U[i][j-i-1]);
      printf("\n");
 }
}
int main ()
{
    int **U, n;
    printf("Enter dimension (n): "); scanf("%d", &n);
    U = genasm(n);
    prnasm(U,n);
    exit(0);
                                                                               42
                                                                Output
                                                        Enter dimension (n): 5
                                                           0 -1 -2 -3 -4
                                                           1 0 -1 -2 -3
                                                           2 1 0 -1 -2
                                                           3 2 1 0 -1
                                                         4 3 2 1 0
                                                            Exercise: Free the 2-d 
                                                            memory allocated to U.
```
# **Four types of 2-d arrays**

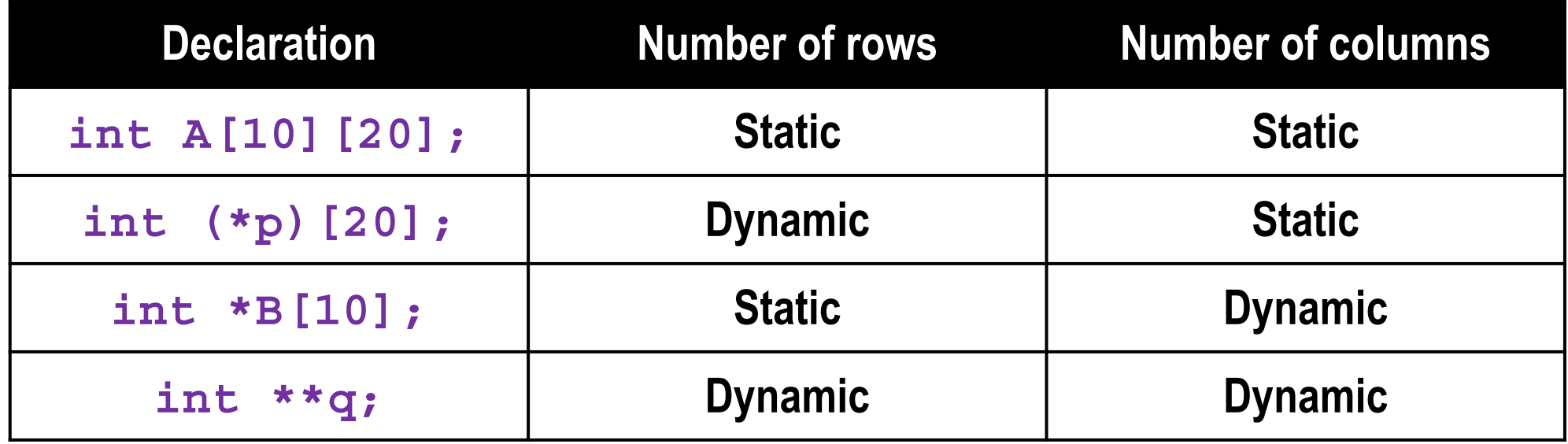